# The R-spatial package ecosystem and openEO for analysing Earth Observation data

E. Pebesma, M. Mohr, F. Lahn, P. Zellner, M. Rossi, A. Jacob, P. Griffiths

Why do we use Data Science languages, and Open Source?

The aim of science is communication:

- ▶ DS languages summarise and abstract problems, and allow reproducing the computational steps of a study
- open source lets anyone scrutinize computation, it allows to
	- $\blacktriangleright$  learn,
	- $\blacktriangleright$  understand,
	- ▶ critisize and
	- ▶ extend

https://github.com/edzer/LPS22

## What is R, and R-Spatial?

Why do people use R?

- $\blacktriangleright$  .. it is a free software environment for statistical computing and graphics
- **I** it is extendible
- $\triangleright$  it runs on Win/OSX/Linux, and has no package install hell
- ▶ it has strong support for spatial data, and spatial statistics

Why do people use R-Spatial?

- $\blacktriangleright$  it solves problems, they know how
- ▶ many problems need *statistical* analysis, e.g. for model inference or assessing prediction errors
- $\triangleright$  complex graphs are easy to make
- ▶ friendly and diverse commmunity support

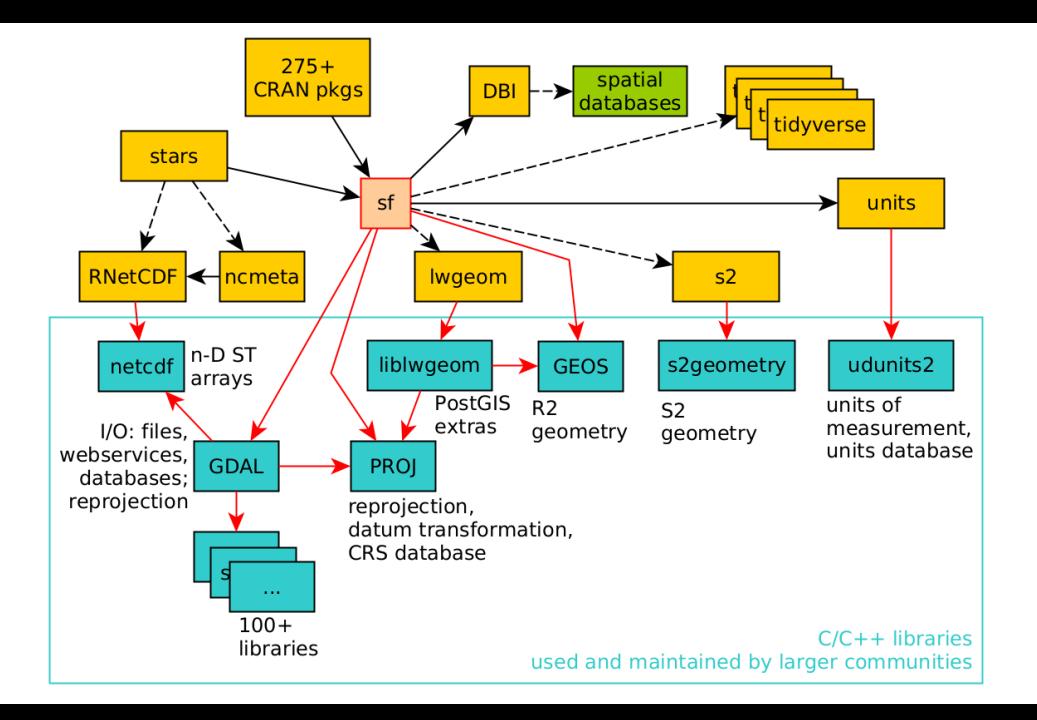

## Data cubes, image collections

What we have:

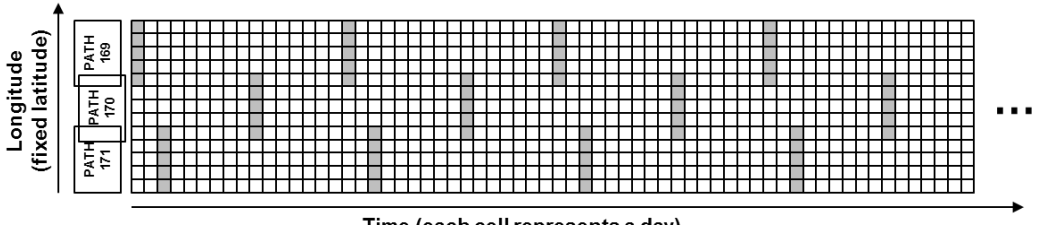

Time (each cell represents a day)

Appel, M., Lahn, F., Buytaert, W. & Pebesma, E. (2018). Open and scalable analytics of large Earth observation datasets: from scenes to multidimensional arrays using SciDB and GDAL. ISPRS Journal of Photogrammetry and Remote Sensing, 138, 47-56.

#### What we want:

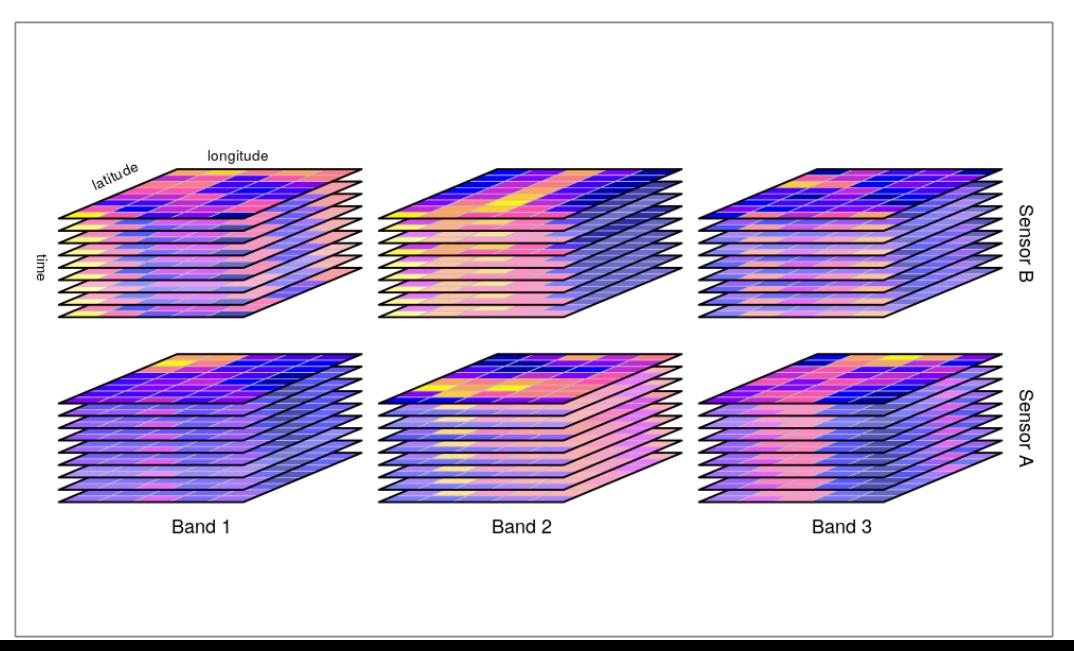

#### Or even:

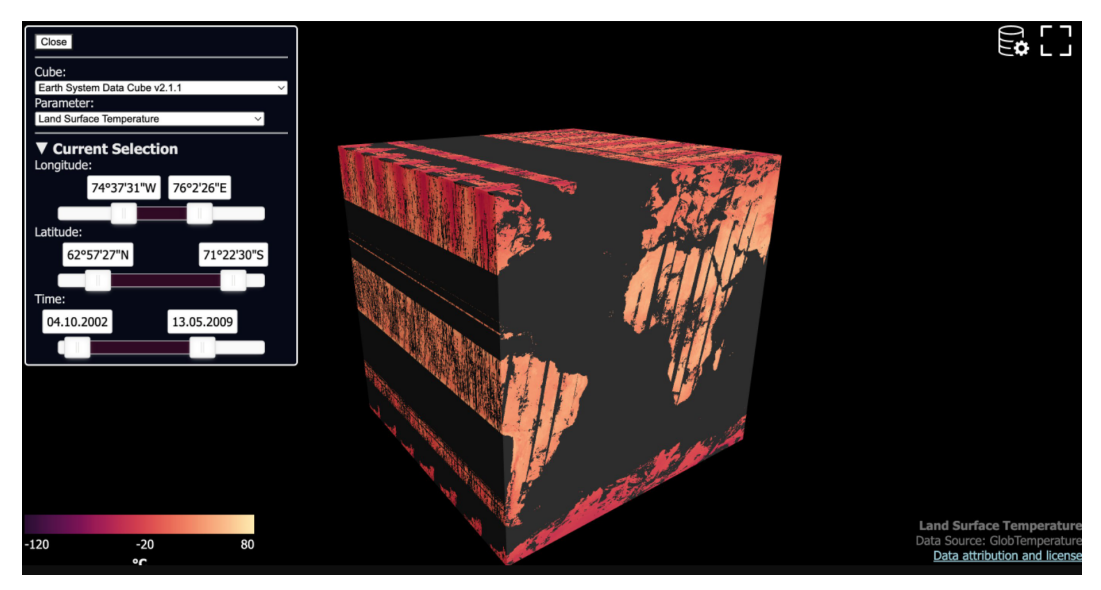

Figure 1: https://twitter.com/miguelmahechag1/status/1528653878798991360

## How to cube?

Need to choose:

- ▶ spatial resolution: not everything needs to be done always at observation resolution
- ▶ target CRS, in case e.g. multiple UTM zones are covered
- ▶ spatial and/or temporal aggregation/interpolation *methods*

It seems unlikely that major EO datasets are *distributed* as cubes, because

 $\blacktriangleright$  there is no one-fits-all

 $\blacktriangleright$  the "best" cube seems application dependent

Creating cubes from image collections

▶ on-the-fly, GEE, openEO: data cube *views* ▶ explicitly: e.g. using R package gdalcubes

### package gdalcubes

```
library(gdalcubes)
L8.files = list.files("/home/edzer/data/L8_cropped", pattern = ".tif",
                recursive = TRUE, full.names = TRUE)
L8.col = create_image_collection(L8.files, format = "L8 SR",
                out file = "L8.db")v.overview = cube_view(srs="EPSG:3857", extent=L8.col,
        dx = 500, dy = 500, dt = "P1Y", resampling = "nearest",
        aggregation = "median")
```

```
v.overview
## A data cube view object
##
## Dimensions:
## low high count pixel_size
## t 2013 2019 7 P1Y
## y -1096876.57818711 -993876.578187112 206 500
## x -7370181.54841633 -7235181.54841633 270 500
##
## SRS: "EPSG:3857"
## Temporal aggregation method: "median"
## Spatial resampling method: "near"
L8.cube.overview = raster_cube(L8.col, v.overview)
L8.cube.overview.rgb = select_bands(L8.cube.overview,
   c("B02", "B03", "B04"))
# write ncdf(L8.cube.overview.rgb, "L8.nc")
```
gdalcubes understands STAC collections, using R package rstac

### package stars

```
library(stars)
file name = system.file("tif/L7_ETMs.tif", package = "stars")
(r = read stars(file name))## stars object with 3 dimensions and 1 attribute
## attribute(s):
## Min. 1st Qu. Median Mean 3rd Qu. Max.
## L7_ETMs.tif 1 54 69 68.91242 86 255
## dimension(s):
## from to offset delta refsys point values x/y
## x 1 349 288776 28.5 SIRGAS 2000 / UTM zone 25S FALSE NULL [x]
## y 1 352 9120761 -28.5 SIRGAS 2000 / UTM zone 25S FALSE NULL [y]
## band 1 6 NA NA NA NA NULL
```
#### plot(r)

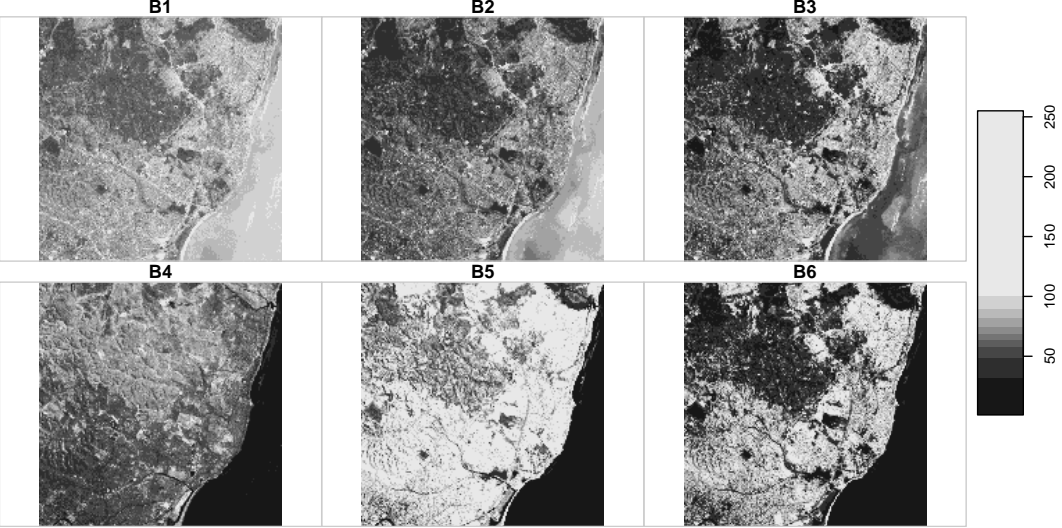

```
read stars(file name, prox_y = TRUE) |>
  st set dimensions("band", c("B1", "B2", "B3", "B4", "B5", "B6")) -> r
r
## stars_proxy object with 1 attribute in 1 file(s):
## $L7_ETMs.tif
## [1] "[...]/L7_ETMs.tif"
##
## dimension(s):
## from to offset delta refsys point values x/y
## x 1 349 288776 28.5 SIRGAS 2000 / UTM zone 25S FALSE NULL [x]
## y 1 352 9120761 -28.5 SIRGAS 2000 / UTM zone 25S FALSE NULL [y]
## band 1 6 NA NA NA NA B1,...,B6
```
▶ lazy: delays reading pixels and subsequent computations until needed (plot, download)

#### Vector data cubes

```
r |> st bbox() |> st as sfc() |> st sample(10) -> pts
(e \leftarrow st \text{ extract}(r, \text{pts}))## stars object with 2 dimensions and 1 attribute
## attribute(s):
## Min. 1st Qu. Median Mean 3rd Qu. Max.
## L7_ETMs.tif 11 44.25 60.5 59.35 79 131
## dimension(s):
## from to offset delta refsys point
## geometry 1 10 NA NA SIRGAS 2000 / UTM zone 25S TRUE
## band 1 6 NA NA NA NA
## values
## geometry POINT (296565.3 9112856),...,POINT (291353.6 9115558)
## band B1,...,B6
```

```
as.data.frame(e) |> dim()## [1] 60 3
as.data.frame(e) |> head(3) # "long"
## geometry band L7_ETMs.tif
## 1 POINT (296565.3 9112856) B1 89
## 2 POINT (295004 9118257) B1 69
## 3 POINT (290961 9116739) B1 61
st as sf(e) |> as.data.frame() |> dim()
## [1] 10 7
st as sf(e) |> as.data.frame() |> head(3) # "wide"
## B1 B2 B3 B4 B5 B6 geometry
## 1 89 76 48 12 13 13 POINT (296565.3 9112856)
## 2 69 60 55 80 89 53 POINT (295004 9118257)
## 3 61 47 36 66 62 33 POINT (290961 9116739)
```
## openEO: R client

Connect, load collection:

```
library(openeo)
con = connect("https://openeo.cloud")
login()
# list_collections()
collection = "SENTINEL2_L2A"
bbox = list(west = 7, east = 7.01, south = 52, north = 52.01)
bands = c("B04". "B08")time range = list("2018-01-01", "2019-01-01")
p = processes()
data = p$load collection(id = collection, spatial extent = bbox,temporal extent = time range, bands = bands)
```

```
Process (asynchronous):
```

```
ndvi = function(data, context) {
  red = data[1]; nir = data[2]; (nir-red)/(nir+red)}
calc ndvi = p$reduce dimension(data = data, dimension = "bands",
    reduce = ndvi)intervals = ... : labels = ...temp period = p$aggregate temporal(data = calc ndvi,
    reducer = function(data, context) p$median(data),
    intervals = intervals, labels = labels, dimension = "t")
result = p$save_result(data = temp_period, format="NetCDF")
job = create job(graph = result,title = "ndvi.nc", description = "ndvi.nc",
    format = "netCDF")start_job(job = job$id) # use the id of the job (job$id) to start the job
status(job)
dwnld = download results(job = job$id, folder = "./") # when finished
```
#### r = read\_stars("openEO.nc") plot(r)

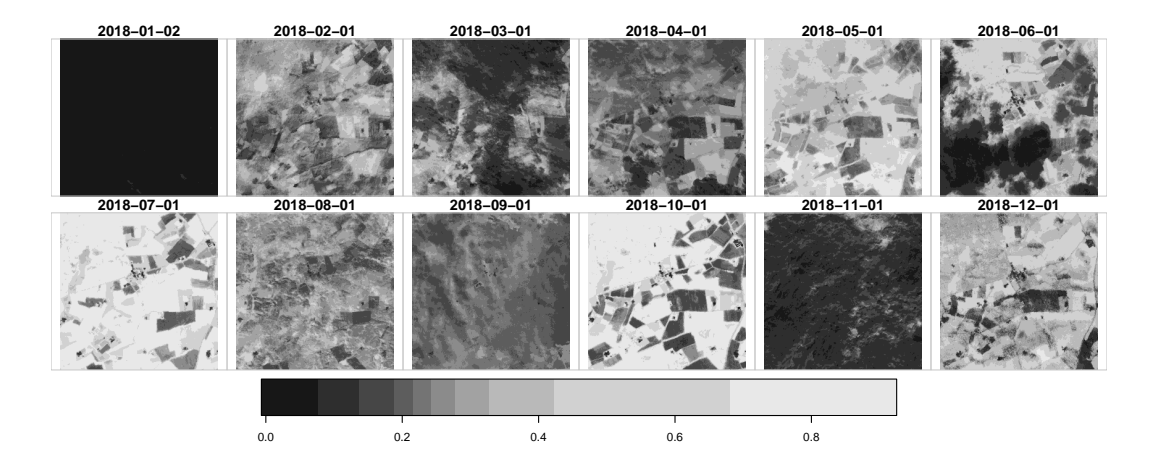

## UDF: user-defined functions

local exploration, remote execution

- 1. obtain a small cube section, using openeo::get\_sample(), as stars object
- 2. explore locally, developing an analysis function
- 3. push *exactly* the same function as UDF to the openEO backend
- 4. show, explore, or download the results
- ▶ At the back-end, the "full" data cube is chunked, and pulled through the UDF, again as stars sub-cubes.
- ▶ Currently works with reduce\_dimension and apply\_dimension, so that the backend *knows* which chunking strategy to use

### Vision

1. Minimize modification of the script

▶ extend stars proxy objects to "cubed" remote image collections ▶ running locally or in cloud, with minimal adaptation  $\blacktriangleright$  use UDF: test locally, deploy remotely

#### 2. Add syntactic sugar

```
# after connect()/login():
get_collection("SENTINEL2_L2A") |>
    filter(bbox, time_range, bands) |>
    st_apply(\text{-band}, ndvi) |>
    aggregate("months", median) |>
    mapview()
```
## Further packages:

- ▶ raster, now terra: stop at 3 dimensions, directly read GDAL datasets, no vector data cubes; focus on scalable and high performance
- ▶ sits: trains ML models and predicts using EO *time series* ; used operationally by INPE for mapping land use change in Brazil; see https://e-sensing.github.io/sitsbook/

#### **Discussion**

- ▶ vector data cubes arise naturally from raster data cubes (by sampling, aggregating over polygons)
- ▶ Data Science is multi-lingual; language cross fertilization is useful
- ▶ R-spatial welcomes new contributions, and developers willing to take responsibility
- ▶ use or search for #rspatial on Twitter
- ▶ Get involved, get in touch!